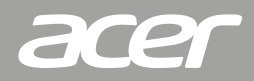

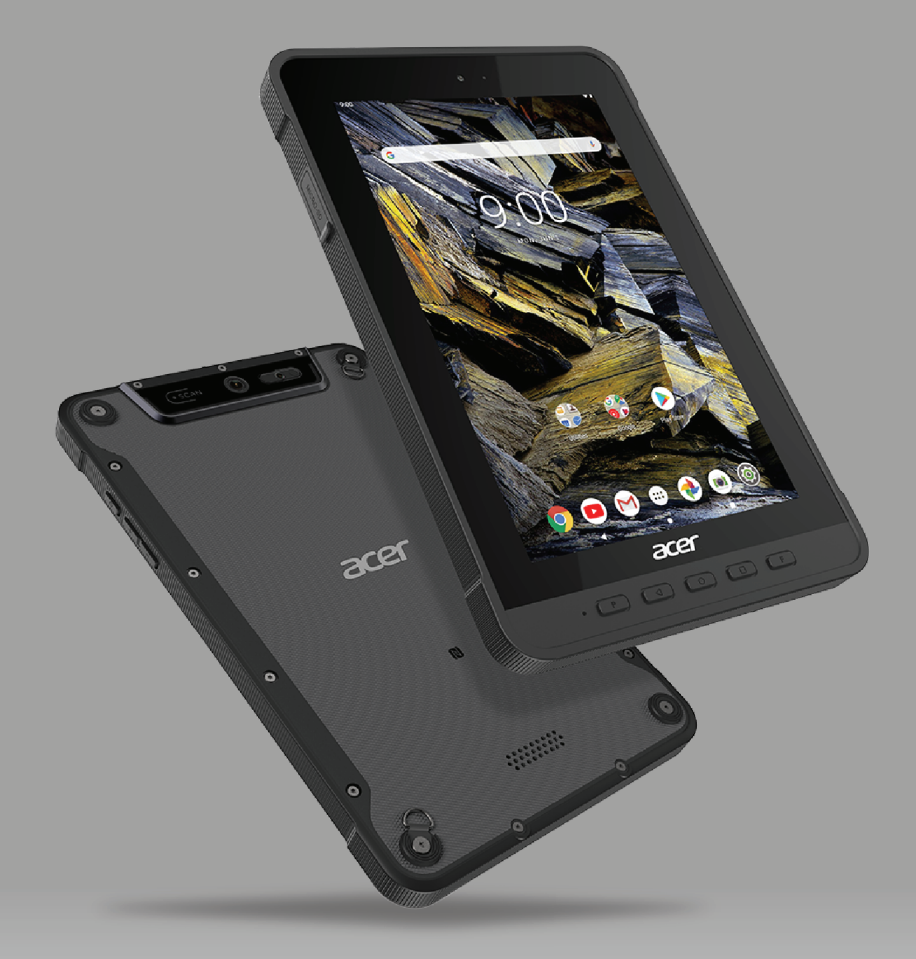

# **Acer ENDURO T1**

CDG | Computer Peripheral

**Computer Peripheral and Supplies Ltd.** 244 Soi Pattanakarn 53, Pattanakarn, Suanluang, Bangkok 10250 Thailand

 $\bigodot$ : Tel. 02-7224040 Ext.9  $\bigodot$ : cps.co.th  $\bigodot$ : @cps.co.th : sales.dept@cps.co.th **@** : www.cps.co.th

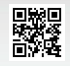

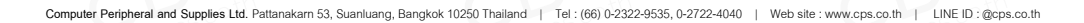

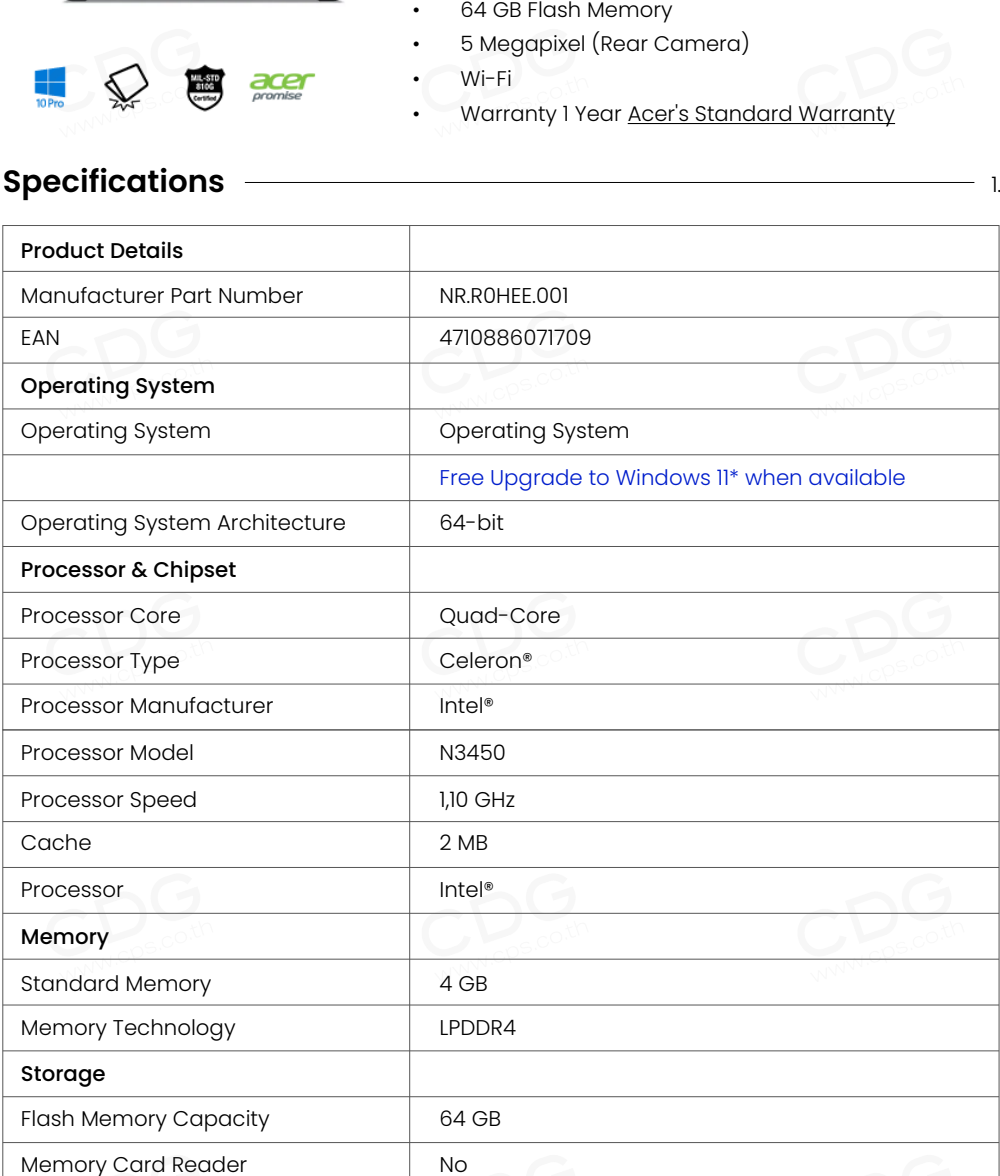

### **Acer Enduro T1 Semi-rugged Tablet | ET110-31W | Black** Ref. NR.R0HEE.001

- Windows 10 Pro 64-bit
- Intel® Celeron® N3450 processor Quad-core 1.10 GHz
- 25.7 cm (10.1") WXGA (1280 x 800) 16:10 IPS
- 4 GB, LPDDR4 SDRAM
- 

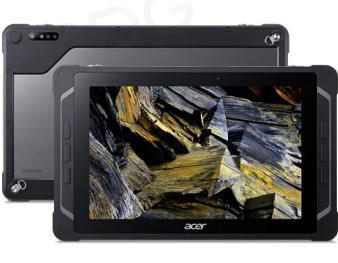

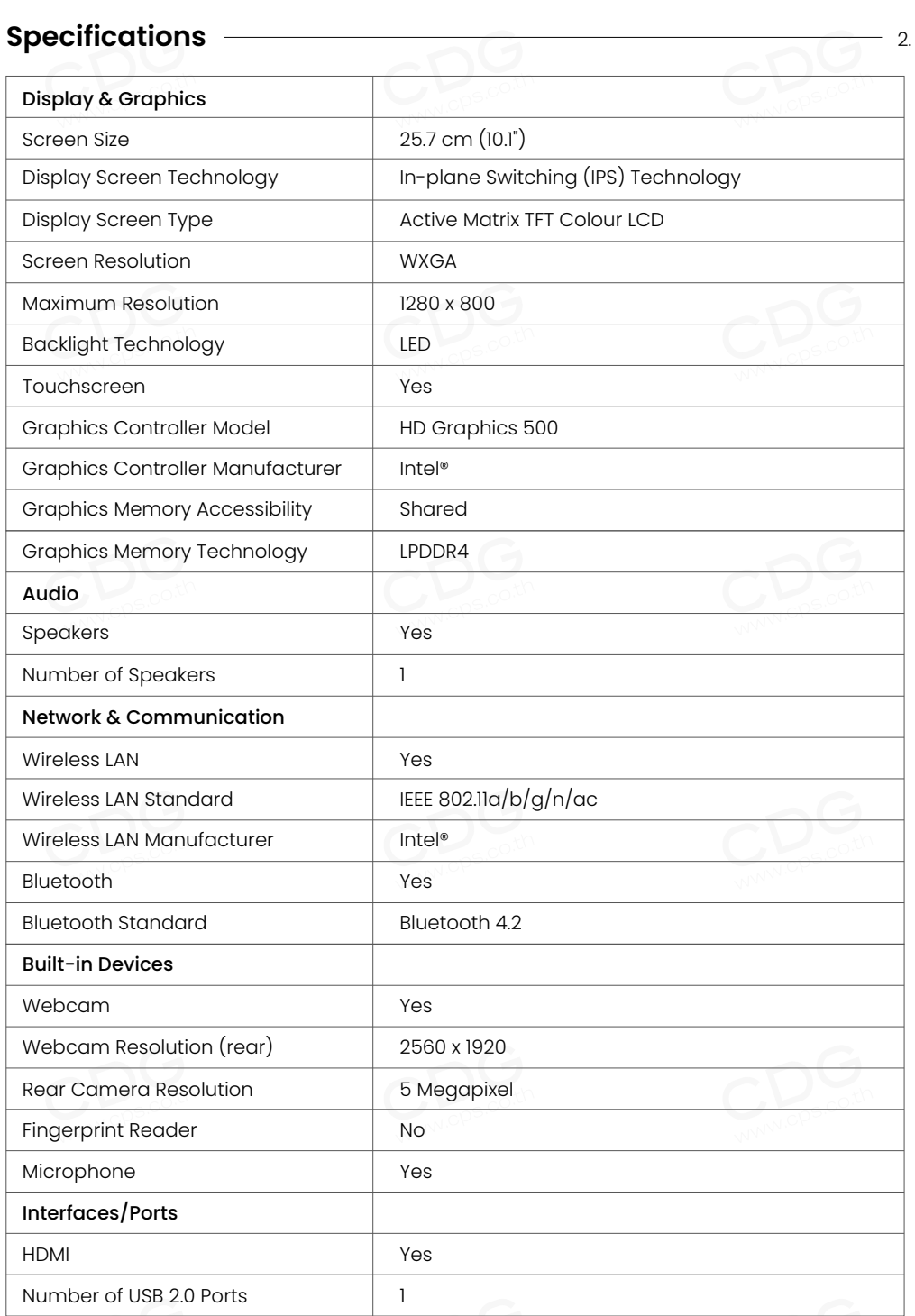

**Computer Peripheral and Supplies Ltd.** Pattanakarn 53, Suanluang, Bangkok 10250 Thailand | Tel : (66) 0-2322-9535, 0-2722-4040 | Web site : www.cps.co.th | LINE ID : @cps.co.th

### **Specifications** 3.

<span id="page-3-1"></span><span id="page-3-0"></span>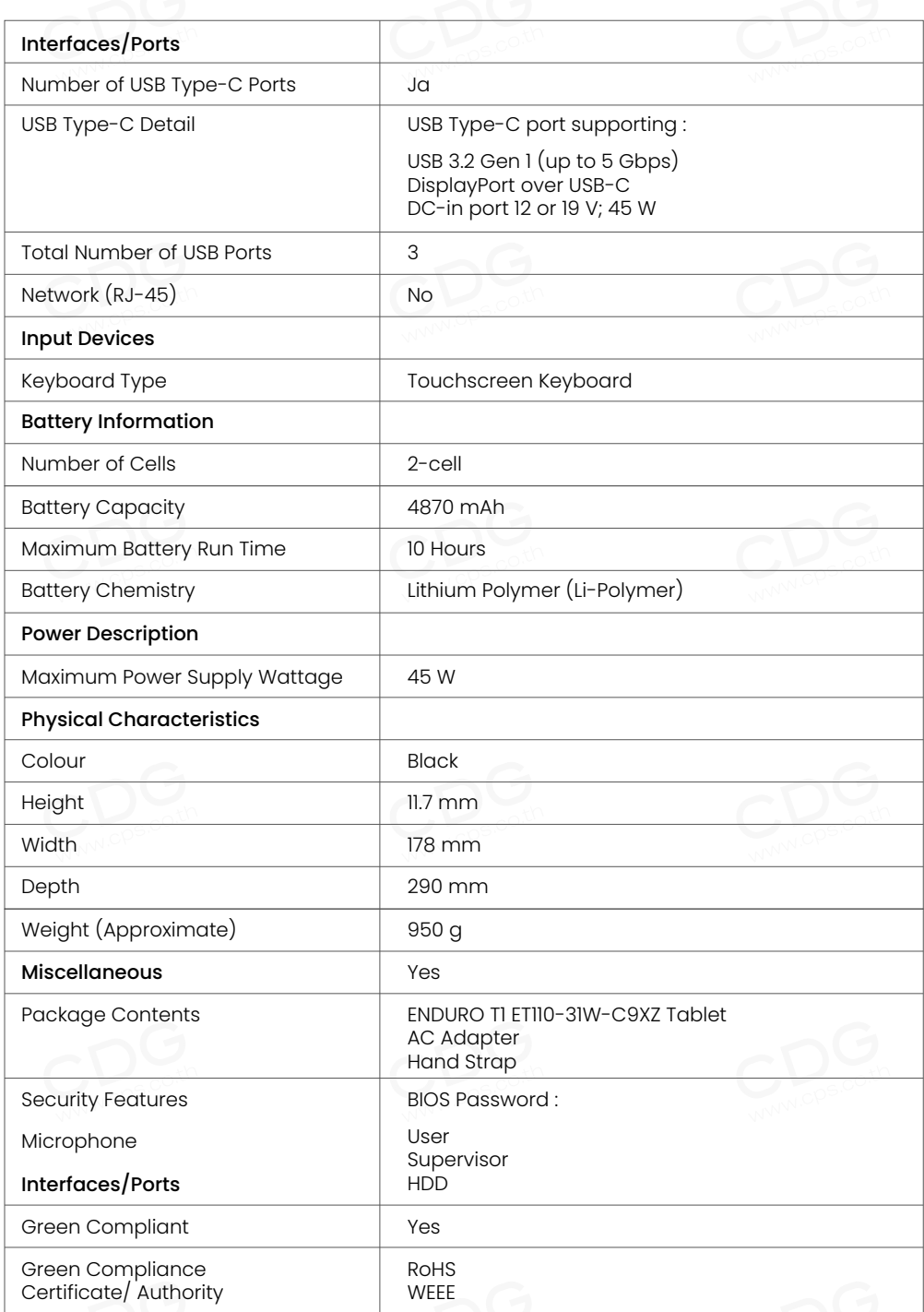

**Computer Peripheral and Supplies Ltd.** Pattanakarn 53, Suanluang, Bangkok 10250 Thailand | Tel : (66) 0-2322-9535, 0-2722-4040 | Web site : www.cps.co.th | LINE ID : @cps.co.th

# <span id="page-4-0"></span>**Getting to know your tablet**

## **Views**

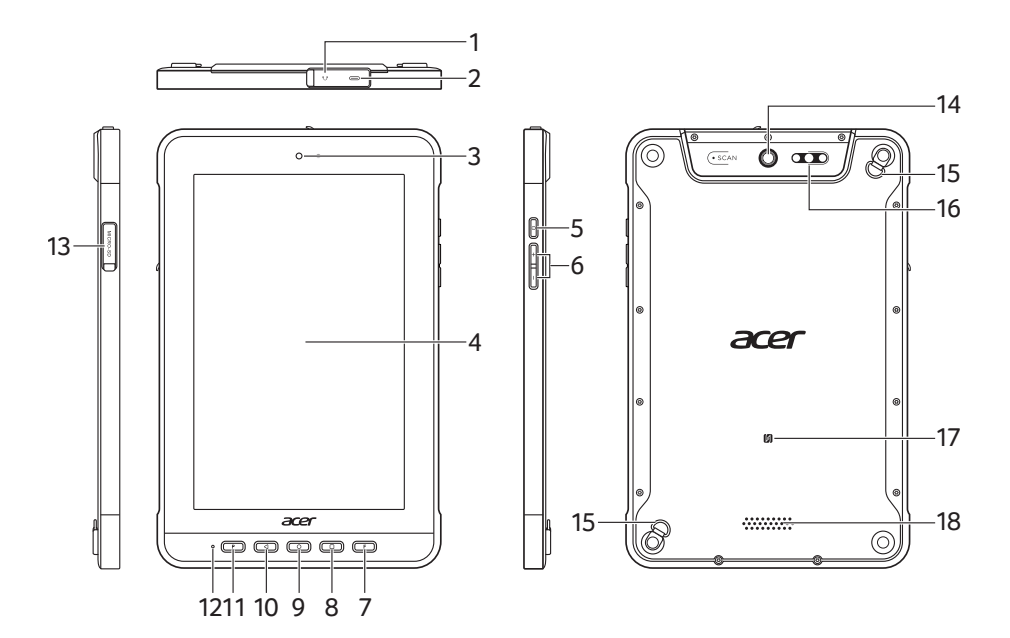

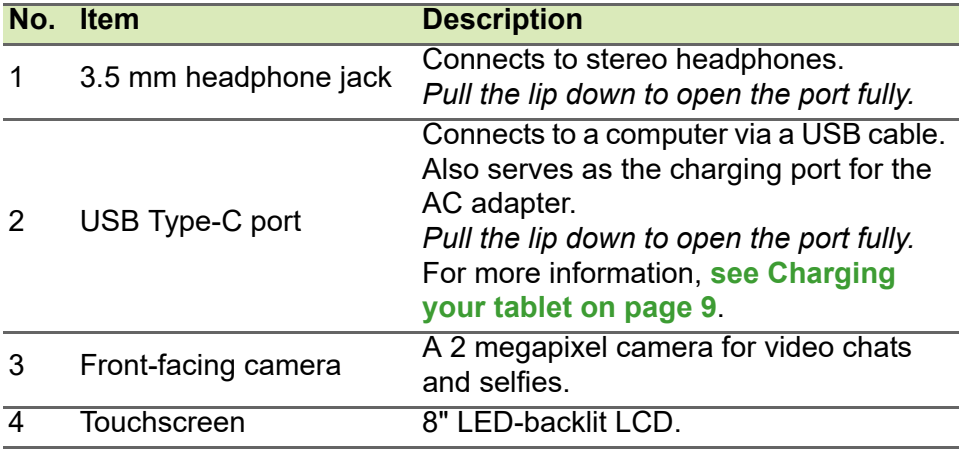

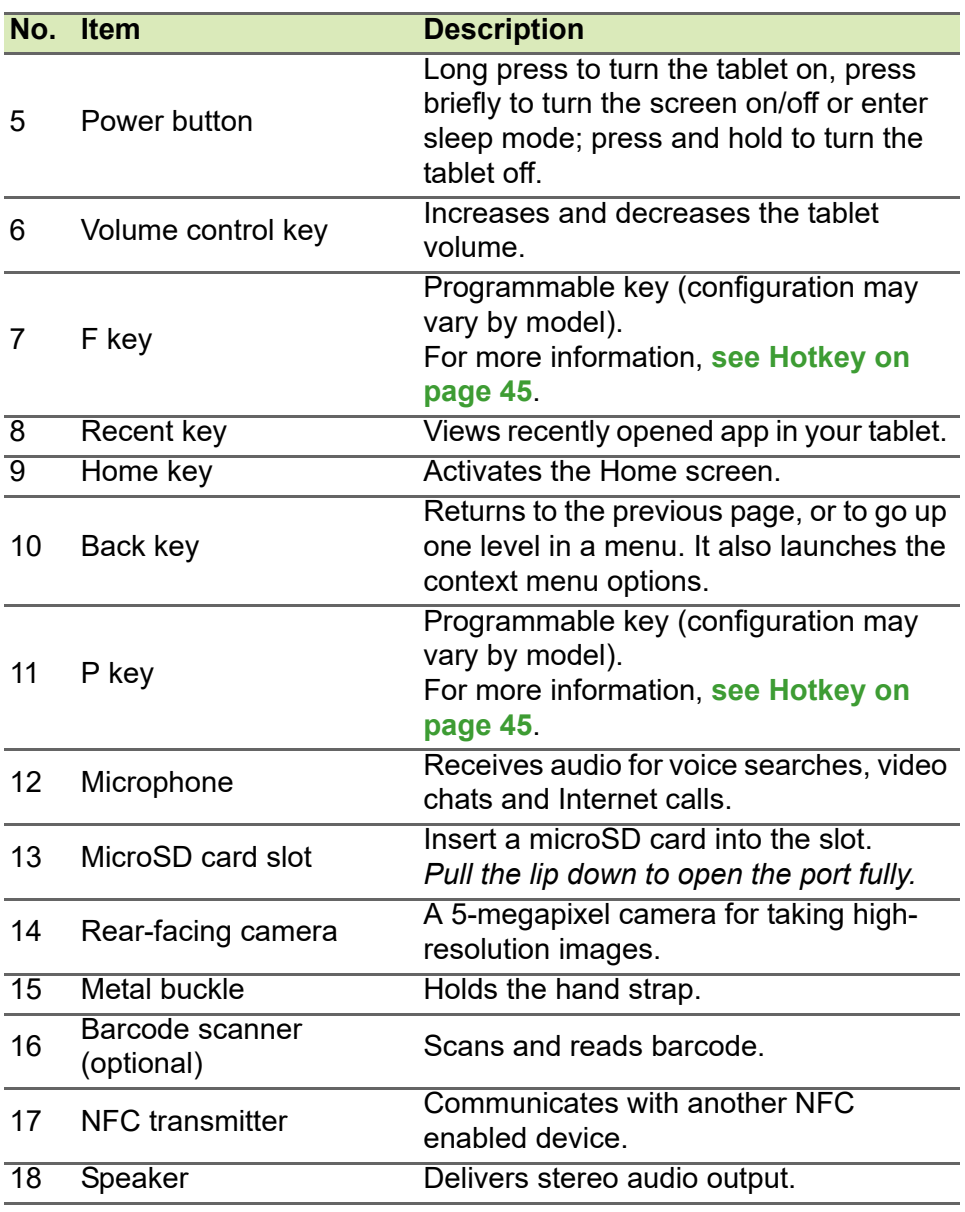

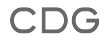

CDG | Computer Peripheral

**Computer Peripheral and Supplies Ltd.**

244 Soi Pattanakarn 53, Pattanakarn, Suanluang, Bangkok 10250 Thailand

#### **Contact Us**

Tel : (66) 0-2322-9535, 0-2722-4040 Fax : (66) 0-2322-7990 E-Mail : sales.dept@cps.co.th Web site : www.cps.co.th, www.facebook.com/cps.co.th

### **More Details**

**Scan Here LINE ID** Need more Information

ı

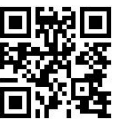